#### **บททีÉ 3**

# **วิธีดําเนินการศึกษาค้นคว้า**

วิธีดำเนินการศึกษาค้นคว้าบทเรียนบนเครือข่ายอินเทอร์เน็ต เรื่อง โปรแกรมหุ่นยนต์ ืÉ เสมือน (Robocode) เพื่อส่งเสริมการคิดแก้ปัญหา สำหรับนักเรียนชั้นมัธยมศึกษาปีที่ 3 ในครั้งนี้ ∫<br>∫ ัÊ  $\frac{1}{2}$ ใช้ระเบียบวิธีวิจัยและพัฒนา (Research and Development) ดังนี้  $\ddot{\phantom{}}$ 

- 1. ประชากรและกลุ่มตัวอย่าง
- 2. เครื่องมือที่ใช้ในการศึกษาค้นคว้า ืÉ
	- 3. การเก็บรวบรวมข้อมูล
	- 4. การวิเคราะห์ข้อมูล

### **1. ประชากรและกลุ่มตัวอย่าง**

1. ประชากรและกลุ่มตัวอย่าง

1.1 ประชากร ได้แก่ นักเรียนชั้นมัธยมศึกษาปีที่ 3 ปีการศึกษา 2553 โรงเรียน ัÊ ศรีนคร สังกัด สำนักงานเขตพื้นที่การศึกษาสุโขทัย เขต 2 จำนวน 203 คน

1.2 กลุ่มตัวอย่าง ได้แก่ นักเรียนชั้นมัธยมศึกษาปีที่ 3/5 ปีการศึกษา 2553 ัÊ โรงเรียนศรีนคร สังกัด สำนักงานเขตพื้นที่การศึกษาสุโขทัย เขต 2 จำนวน 30 คน โดยวิธีการ ีÉ เลือกแบบเจาะจง

#### **2. เคร องมือทใชีÉ ้ในการศกษาค ึ ้นคว้า ืÉ**

้ผู้ศึกษาค้นคว้าได้ศึกษาข้อมูลต่าง ๆ เพื่อการศึกษาค้นคว้า ดังนี้  $\ddot{\phantom{}}$ 

2.1 ขั้นตอนการสร้างบทเรียนบนเครือข่ายอินเทอร์เน็ต มีลำดับขั้นตอนการสร้าง ตามรูปแบบของ ADDIE Model ดังต่อไปนี้ (สุภณิดา ปุสุรินทร์คำ, 2549)

2.1.1 ขั้นวิเคราะห์ (Analysis)

 1) วิเคราะห์ปัญหา(Problem Analysis) จากประสบการณ์การสอนของ ผู้ศึกษาค้นคว้าในกลุ่มสาระการเรียนรู้การงานอาชีพและเทคโนโลยีที่ผ่านมาพบว่าผู้เรียนขาด ความสามารถในการคิดแก้ปัญหา ซึ่งกิจกรรมการเรียนที่ใช้อยู่ยังไม่อำนวยให้ผู้เรียนมากนัก

2) วิเคราะห์ผู้เรียน (Identification of Student) ศึกษาและสังเกตด้านความรู้ ความสามารถและประสบการณ์เดิมของผู้เรียน พบว่านักเรียนชั้นมัธยมศึกษาปีที่ 3 ยังการคิด ัÊ แก้ปัญหา

3) วิเคราะห์เนื้อหา(Content Analysis) ศึกษาค้นคว้าจากเอกสารประกอบ ื Ê การเรียนการสอน หนังสือ ครูผู้มีประสบการณ์ในการสอน เรื่องโปรแกรมหุ่นยนต์เสมือนและเว็บไซต์ เพื่อกำหนดเนื้อหาให้มีความส้มพันธ์ระหว่างการเรียนรู้กับเนื้อหาสาระ ภารกิจการเรียนการสอน ∫<br>∫ ื Ê และระดับความรู้ความสามารถของผู้เรียน เรียงลำดับเนื้อหาวิชาจากง่ายไปยากและได้เลือกเนื้อหา ื Ê เพื่อใช้ในการเก็บรวบรวมข้อมูลในครั้งนี้ เพื่อเป็นการสร้างความรู้พื้นฐานในการใช้โปรแกรมหุ่นยนต์  $\ddot{\phantom{}}$ เสมือนให้ผู้เรียนมีความเข้าใจและฝึกฝนทักษะเบื้องต้นเพื่อนำไปประยุกต์ใช้ในการส่งเสริมการคิด แก้ปัญหาต่อไป

 $2.1.2$  ขั้นออกแบบ (Design)

 1) การออกแบบบทเรียนและกิจกรรมการเรียนรู้ โดยใช้ประโยชน์ของความ เป็นเครือข่ายอย่างสูงสุด และเหมาะสม ให้สามารถสร้างการเชื่อมโยงแหล่งข้อมูลอื่นที่สนับสนุน เนื้อหาหลักที่สร้าง มีการนำทางเพื่อเป็นการแนะนำแนวทางให้ผู้เรียนได้ศึกษา จัดกิจกรรม ื Ê การปฏิสัมพันธ์ให้ผู้เรียนได้รับประโยชน์จากการเรียนรู้แบบร่วมมือกับผู้อื่นด้วยเว็บบอร์ด ผู้เรียน และผู้สอนมีปฏิสัมพันธ์กันผ่านระบบเครือข่าย โดยไปรษณีย์อิเล็กทรอนิกส์ ซึ่งบทเรียนบน เครือข่ายอินเทอร์เน็ต เร อง โปรแกรมหุ่นยนต์เสมือน (Robocode) ประกอบด้วย หน้าหลัก ืÉ ้ ผลการเรียนรู้ที่คาดหวัง หน้าบทเรียน 2 หน่วย แบบทดสอบก่อนและหลังเรียน หน้าความรู้ เพ มเติม และหน้าเว็บบอร์ด ∫<br>İ

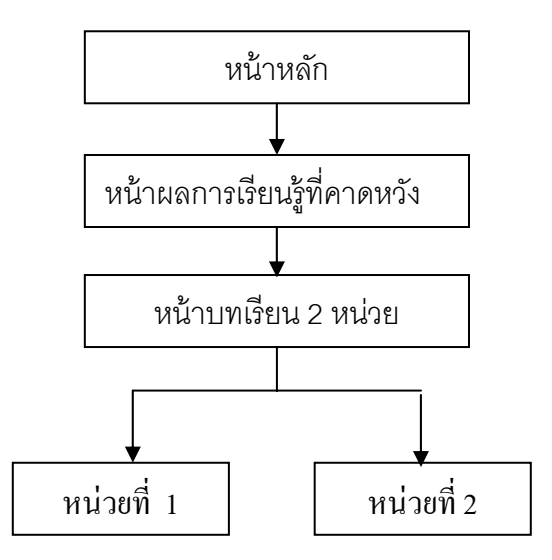

ภาพ 2 แสดงการออกแบบบทเรียนและกิจกรรมการเรียนรู้

 2) การออกแบบหน้าจอภาพ (Screen Design) ได้นําแนวทางการออกแบบ เว็บเพจของกิดานันท์ มลิทอง (2542) มาเป็นแนวทางในการออกแบบบทเรียนบนเครือข่าย อินเทอร์เน็ต เรื่องโปรแกรมหุ่นยนต์เสมือน (Robocode) ดังนี้  $\ddot{\phantom{0}}$ 

- ขนาดของเว็บเพจที่ไม่ใหญ่เกินไป
- กำหนดความยาวของหน้าให้สั้น ความยาวของข้อความในหน้าอยู่

ระหวาง่ 200 – 500 คํา

- ใส่สารสนเทศที่สำคัญที่สุดในส่วนบนของหน้า
- ใช้สีพื้นหลังที่สบายตาอ่านง่าย ไม่มีลวดลายมากเกินไป
	- ใช้แบบตัวอักษร สีและขนาดอักษรที่อ่านง่าย
	- มีรายการเมนูแสดงรายละเอียดของเว็บเพจ
- เชื่อมโยงข้อมูลไปยังเป้าหมายได้ตรงกับความต้องการมากที่สุด
- เนื้อหากระชับ ส*ั้*นและทันสมัย ื Ê
	- สามารถโต้ตอบกับผู้ใช้ได้อย่างทันท่วงที
- การเลือกใช้รูปภาพที่จะแทนที่คำบรรยายอย่างเหมาะสมและไม่มาก

จนเกินไป

- ใช้งานง่าย
- เป็นมาตรฐานเดียวกัน โดยแบ่งเนื้อหาออกเป็นหมวดหมู่ เพื่อความ

เป็นระเบียบน่าใช้งาน

2.1.3 ขั้นพัฒนา (Development)

1) การสร้างบทเรียนบนเครือข่ายอินเทอร์เน็ตเรื่องโปรแกรมหุ่นยนต์เสมือน

(Robocode) เพื่อส่งเสริมการคิดแก้ปัญหา สำหรับนักเรียนชั้นมัธยมศึกษาปีที่ 3 มีดังต่อไปนี้ ∫<br>∫ ัÊ - สร้างบทเรียนบนเครือข่ายอินเทอร์เน็ต เรื่องโปรแกรมหุ่นยนต์เสมือน

(Robocode) ตามที่ออกแบบไว้ และเลือกใช้โปรแกรมที่เหมาะสมในการนำมาจัดทำเป็นบทเรียน เพื่อให้บทเรียนที่สร้างขึ้นสามารถทำงานได้ดีบนเครือข่ายอินเทอร์เน็ต ซึ่งเนื้อหาบทเรียนได้ถูก ึÊ ื Ê สร้างขึ้นจากองค์ประกอบหลายส่วน ทั้งจากข้อความ ภาพนิ่ง ภาพเคลื่อนไหว โดยโปรแกรมที่จะ นำมาใช้ในการพัฒนาบทเรียน ได้แก่ โปรแกรม HTMI และ PHP โปรแกรมตกแต่งภาพ โปรแกรมเว็บบราวเซอร์ เป็นต้น

- นำบทเรียนบนเครือข่ายอินเทอร์เน็ตที่พัฒนาขึ้นเสนอต่ออาจารย์ ึÊ ที่ปริกษา เพื่อตรวจสอบและขอคำแนะนำ และปรับแก้ตามที่อาจารย์ที่ปริกษาแนะนำ ∫<br>∫

- นำบทเรียนบนเครือข่ายอินเทอร์เน็ตที่ปรับปรุงแก้ไขแล้ว เสนอ ต่อผู้เชี่ยวชาญเพื่อตรวจสอบและประเมินบทเรียน

- นำบทเรียนบนเครือข่ายไปหาประสิทธิภาพ

2) หาประสิทธิภาพของบทเรียนบนเครือข่ายอินเทอร์เน็ต เรื่อง โปรแกรม ืÉ หุ่นยนต์เสมือน (Robocode) เพื่อส่งเสริมการคิดแก้ปัญหา สำหรับนักเรียนชั้นมัธยมศึกษาปีที่ 3 ∫<br>∫ ัÊ ในเดือนพฤษภาคม - มิถุนายน 2553 ดังน  $\ddot{\phantom{}}$ 

- ทดลองกลุ่มเล็ก 3 คน (เก่ง ปานกลาง อ่อน) เพื่อตรวจสอบหาความ เหมาะสมของเนื้อหา ภาพ สี และขนาดตัวอักษร การมีปฏิสัมพันธ์ ื Ê

- ทดลองกลุ่มย่อย 9 คน เพื่อทดสอบหาข้อบกพร่อง ו<br>וי

 - ทดลองกลุ่มใหญ่ 21 คน เพ ืÉอหาประสิทธิภาพของบทเรียน บนเครือข่ายอินเทอร์เน็ต เรื่อง โปรแกรมหุ่นยนต์เสมือน (Robocode) เพื่อส่งเสริมการคิด ืÉ แก้ปัญหา สำหรับนักเรียนชั้นมัธยมศึกษาปีที่ 3 ัÊ

 $2.1.4$  ขั้นการนำไปใช้ (Implementation)

 นําบทเรียนบนเครือข่ายอินเทอร์เน็ต เร อง โปรแกรมหุ่นยนต์เสมือน (Robocode) ืÉ ้ไปใช้กับกลุ่มตัวอย่าง จำนวน 30 คน ใช้เวลาสัปดาห์ละ 2 ชั่วโมง จำนวน 1 ครั้ง ในเดือน กรกฎาคม 2553 ดังน  $\ddot{\phantom{a}}$ 

 1) ครูผู้สอนช แจง แนะนําการเรียนรู้ด้วยบทเรียนบนเครือข่ายอินเทอร์เน็ต ี Ê เรื่องโปรแกรมหุ่นยนต์เสมือน (Robocode)

่ 2) จัดกลุ่มผู้เรียนกลุ่มละ 2 คน คละเพศ และคละความสามารถในการเรียน และแนะนำให้สมาชิกกลุ่มช่วยเหลือซึ่งกันและกัน  $\overline{\phantom{a}}$ 

3) ประเมินผลผู้เรียนก่อนเรียนเป็นรายบุคคล โดยให้ผู้เรียนทำแบบทดสอบ วัดผลสัมฤทธิ์ทางการเรียนก่อนเรียน เพื่อทดสอบความรู้พื้นฐานก่อนที่จะเรียนด้วยบทเรียนบน ∫<br>∫ เครือข่ายอินเทอร์เน็ต และให้ผู้เรียนดำเนินการติดตั้งโปรแกรมหุ่นยนต์เสมือน

4) ผู้เรียนดำเนินการเรียนด้วยบทเรียนบนเครือข่ายอินเทอร์เน็ต เรื่อง ืÉ โปรแกรมหุ่นยนต์เสมือน (Robocode) ขณะเรียนผู้เรียนในกลุ่มมีการดูแลช่วยเหลือซึ่งกันและกัน  $\ddot{\phantom{a}}$ หากมีปัญหาหรือข้อสงสัยให้ปริกษาหรือถามคู่ของตน ก่อนที่จะมาถามครูและร่วมรับผิดชอบงาน  $\overline{a}$ ในกลุ่มตามกิจกรรมที่กำหนดให้เพื่อความสำเร็จในกลุ่มของตน ∫<br>∫

.5) หลังจากเรียนแต่ละหน่วยการเรียน จะต้องทำแบบทดสอบท้ายบทเรียนและเมื่อ เรียนครบ 2 หน่วยการเรียน จะวัดผลสัมฤทธิ์ทางการเรียนหลังเรียน (Posttest)

6) นักเรียนลงสนามแข่งหุ่นยนต์เสมือน จำนวน 1 ชั่วโมง จำนวน 1 ครั้ง เพื่อประเมินการคิดแก้ปัญหา

 7) ผู้เรียนประเมินความพึงพอใจต่อบทเรียนบนเครือข่ายอินเทอร์เน็ต เร อง ืÉ โปรแกรมหุ่นยนต์เสมือน (Robocode) เพื่อส่งเสริมการคิดแก้ปัญหา สำหรับนักเรียนชั้น มัธยมศึกษาปีที่ 3

2.1.5 ขั้นประเมินผล (Evaluation)

 1) ประเมินจากการทําแบบทดสอบระหว่างการเรียนด้วยบทเรียน ้ บนเครือข่ายอินเทอร์เน็ต และแบบทดสอบหลังเรียนด้วยบทเรียนบนเครือข่ายอินเทอร์เน็ต ว่ามี ประสิทธิภาพตามเกณฑ์ที่กำหนดไว้ 80/80 ประเมินการคิดแก้ปัญหา และความพึงพอใจของ ผู้เรียนอยู่ในระดับมากขึ้นไป

2) เขียนรายงานการศึกษาค้นคว้า

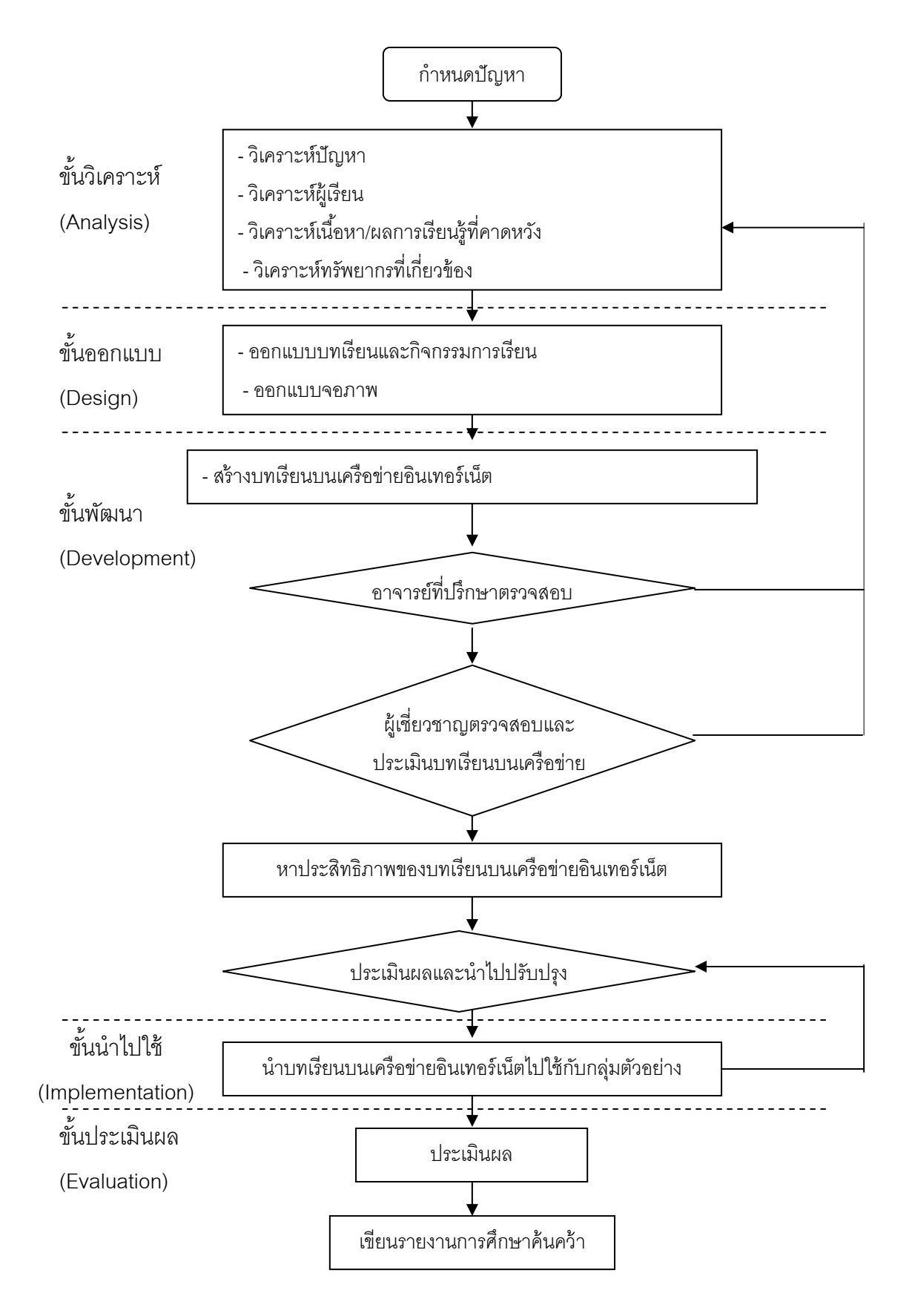

ภาพ 3 แสดงโครงสร้างการพฒนาบทเร ั ียนบนเครือขายอ ่ ินเตอร์เน็ต

2.2 ขั้นตอนการสร้างแบบประเมินคุณภาพของบทเรียนบนเครือข่ายอินเทอร์เน็ต 2.2.1 ศึกษารายละเอียดเกี่ยวกับการสร้างแบบประเมินคุณภาพเครื่องมือที่ใช้ ืÉ ในการศึกษาค้นคว้าเพื่อเป็นแนวทางในการสร้าง

2.2.2 พิจารณาคุณลักษณะที่ต้องการประเมิน

2.2.3 สร้างแบบประเมินคุณภาพสำหรับผู้เชี่ยวชาญ โดยใช้แบบประเมินที่มี ลกษณะเป ั ็นแบบมาตราส่วนประมาณค่า 5 ระดับ คือ 5 4 3 2 และ 1 โดยการกําหนด ้ ความหมายคะแนนของตัวเลือกในแบบประเมินแต่ละข้อ ดังนี้  $\ddot{\phantom{0}}$ 

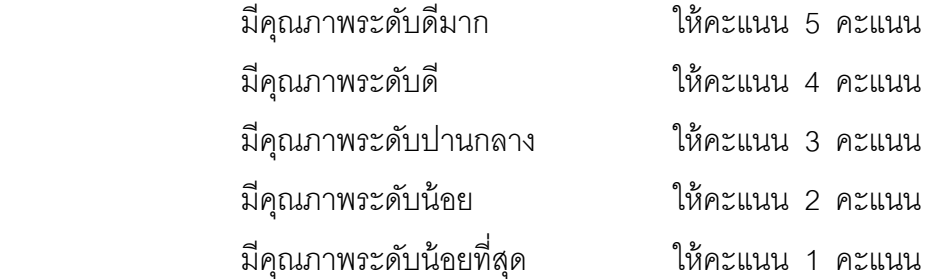

2.2.4 นำแบบประเมินที่สร้างขึ้นไปปรึกษาอาจารย์ที่ปรึกษาเพื่อพิจารณาและ เสนอแนะเกี่ยวกับการใช้ภาษา ความชัดเจน ความเหมาะสม แล้วนำคำแนะนำที่ได้มาปรับปรุง ตามคำแนะนำขคงคาจารย์ที่บริกษา

2.2.5 นำแบบประเมินให้ผู้เชี่ยวชาญจำนวน 3 ท่าน ประเมินคุณภาพของบทเรียน ีÉ ำเนเครือข่ายคินเทคร์เน็ต

2.2.6 นำผลจากการประเมินมาพิจารณาหาค่าเฉลี่ย โดยกำหนดระดับการประเมิน คุณภาพเคร องมือ ดังน ∫<br>∶

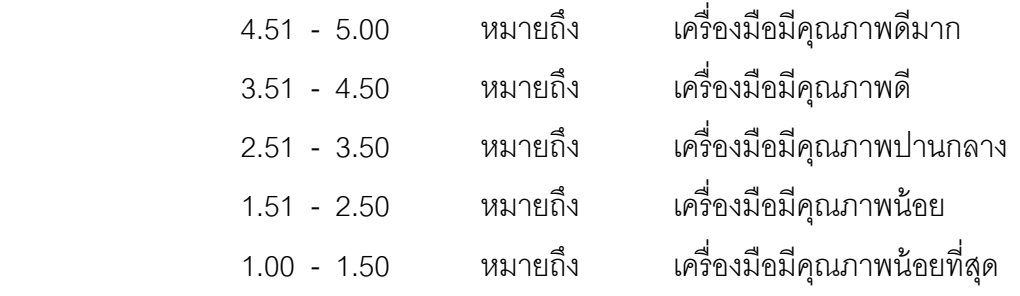

เกณฑ์การยอมรับคุณภาพ คือ 2.51 ขึ้นไป

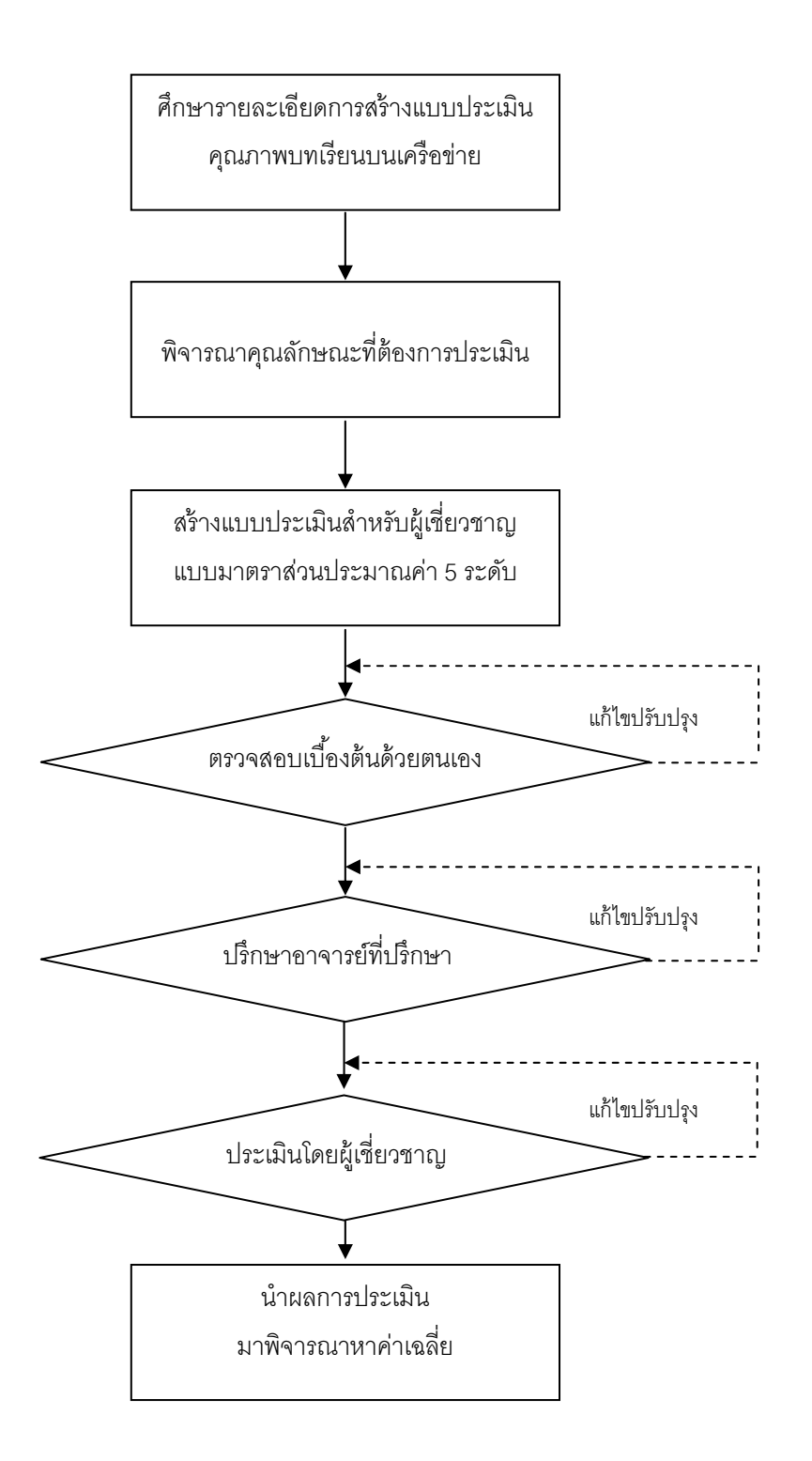

ภาพ 4 แสดงขั้นตอนการสร้างแบบประเมินคุณภาพบทเรียนบนเครือข่ายอินเทอร์เน็ต

2.3 ขั้นตอนการสร้างแบบประเมินการคิดแก้ปัญหา เรื่อง โปรแกรมหุ่นยนต์เสมือน  $\overline{a}$ (Robocode)

 แบบประเมินการคิดแก้ปัญหาทีÉผู้ศึกษาค้นคว้าใช้ในการประเมินการคิดแก้ปัญหา เรื่อง โปรแกรมหุ่นยนต์เสมือน (Robocode) มีขั้นตอนดังต่อไปนี้ **ื** 

2.3.1 ศึกษาวิธีการสร้างแบบการคิดแก้ปัญหา เกณฑ์ให้คะแนน (Scoring Rubrics)

่ 2.3.2 พิจารณาคุณลักษณะที่ต้องการประเมินการคิดแก้ปัญหา เรื่อง  $\overline{a}$ อง โปรแกรม หุ่นยนต์เสมือน (Robocode) และกำหนดเกณฑ์ในการประเมินการคิดแก้ปัญหา

 2.3.4 ลงมือสร้างแบบประเมินการคิดแก้ปัญหา เร อง โปรแกรมหุ่นยนต์เสมือน ืÉ (Robocode) โดยพิจารณาตามเกณฑ์ที่กำหนดไว้

2.3.5 นำแบบประเมินการคิดแก้ปัญหาที่สร้างขึ้น ไปปรึกษาอาจารย์ที่ปรึกษา เพื่อให้อาจารย์ที่ปริกษาตรวจสอบและให้คำแนะนำ จากนั้นนำมาปรับปรุงแก้ไขตามคำแนะนำ

2.3.6 นำแบบประเมินการคิดแก้ปัญหาไปให้ผู้เชี่ยวชาญประเมินความเหมาะสม เพื่อนำมาหาค่าดัชนีความสอดคล้อง (IOC) และปรับปรุงตามคำแนะนำของผู้เชี่ยวชาญ ∫<br>∫

2.3.7 แบบประเมินการคิดแก้ปัญหา บทเรียนบนเครือข่ายอินเทอร์เน็ต เรื่อง ืÉ โปรแกรมหุ่นยนต์เสมือน (Robocode)เพื่อส่งเสริมการคิดแก้ปัญหา สำหรับนักเรียนชั้นมัธยมศึกษา ∫<br>∫ ัÊ ปีที่ 3

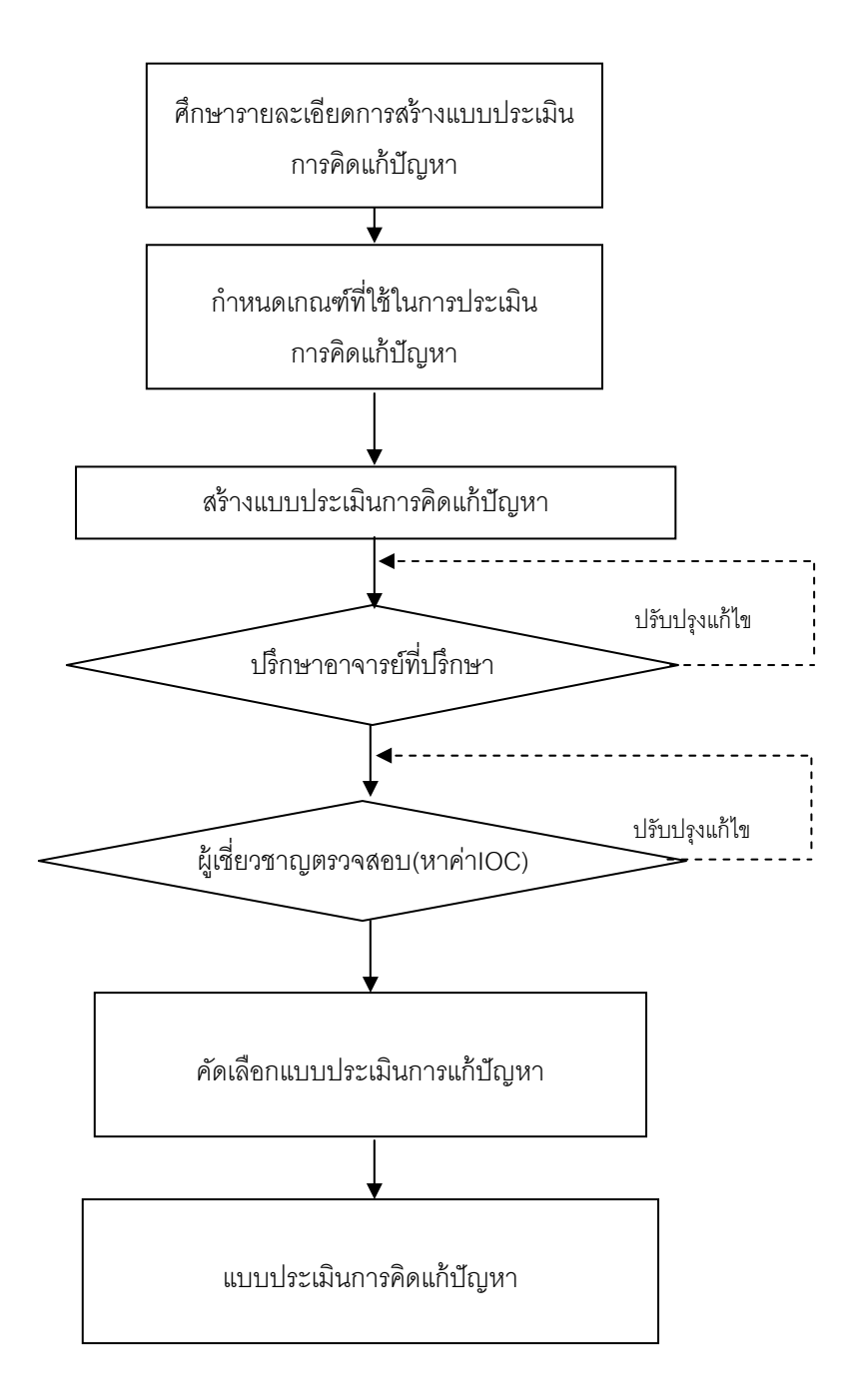

ภาพ 5 แสดงขั้นตอนการสร้างแบบประเมินการคิดแก้ปัญหา เรื่อง โปรแกรมหุ่นยนต์ (Robocode) **ื** 

2.4 ขั้นตอนการสร้างแบบสอบถามประเมินความพึงพอใจ การสร้างแบบสอบถามประเมินความพึงพอใจทีÉผู้ศึกษาค้นคว้าใช้ในการศึกษา ้ ความพึงพอใจของนักเรียนที่มีต่อบทเรียนบนเครือข่ายอินเทอร์เน็ต มีขั้นตอนในการสร้างดังต่อไปนี้ 2.4.1 ศึกษาวิธีการสร้างแบบสอบถามความพึ่งพอใจในการเรียนตามวิธีของ Likert 2.4.2 สร้างแบบสอบถามประเมินความพึงพอใจของผู้เรียนที่มีต่อบทเรียน บนเครือข่ายอินเทอร์เน็ต เพื่อส่งเสริมการคิดแก้ปัญหา เรื่อง โปรแกรมหุ่นยนต์เสมือน  $\overline{a}$ (Robocode) 5 ระดับ โดยกำหนดความหมายของคะแนนของตัวเลือกในแบบสอบถามประเมิน ความพึงพอใจแต่ละข้อดังนี้

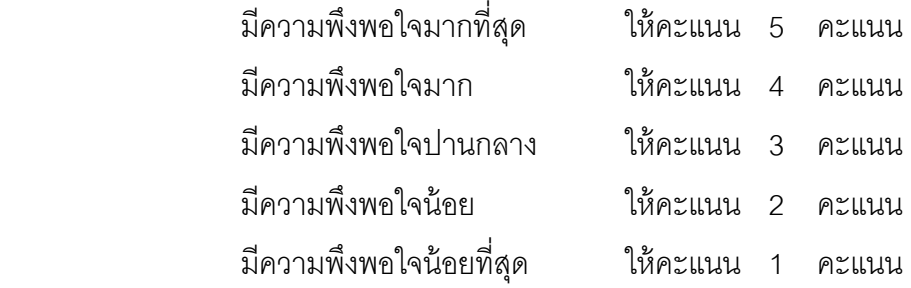

2.4.3 นำแบบสอบถามประเมินความพึ่งพอใจที่สร้างขึ้นไปปรึกษาอาจารย์ ที่ปรึกษา เพื่อพิจารณาและเสนอแนะเกี่ยวกับการใช้ภาษา ความชัดเจน ความเหมาะสม แล้วนำ ∫<br>∫ คำแนะนำที่ได้มาปรับปรุงแก้ไข

2.4.4 นำแบบสอบถามประเมินความพึ่งพอใจให้ผู้เชี่ยวชาญตรวจสอบหาความ เหมาะสมของแบบสอบถามประเมินความพึงพอใจ จากนั้นนำวิเคราะห์ข้อมูล หาค่าดัชนีความ ี สอดคล้องของข้อคำถาม และคัดเลือกข้อคำถามที่มีค่า IOC ตั้งแต่ 0.6 ขึ้นไป

 2.4.5 นําแบบสอบถามประเมินความพึงพอใจไปใช้ในการประเมินกับนักเรียน ชั้นมัธยมศึกษาปีที่ 3 โรงเรียนศรีนคร หลังจากเรียนด้วยบทเรียนบนเครือข่ายอินเทอร์เน็ต โดยกําหนดความหมายของระดับการประเมินความพึงพอใจทีÉมีต่อบทเรียนบนเครือข่าย อินเทอร์เน็ตดงนั ี Ê

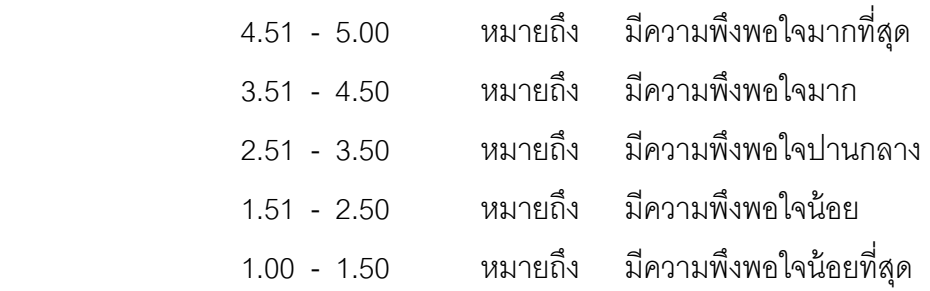

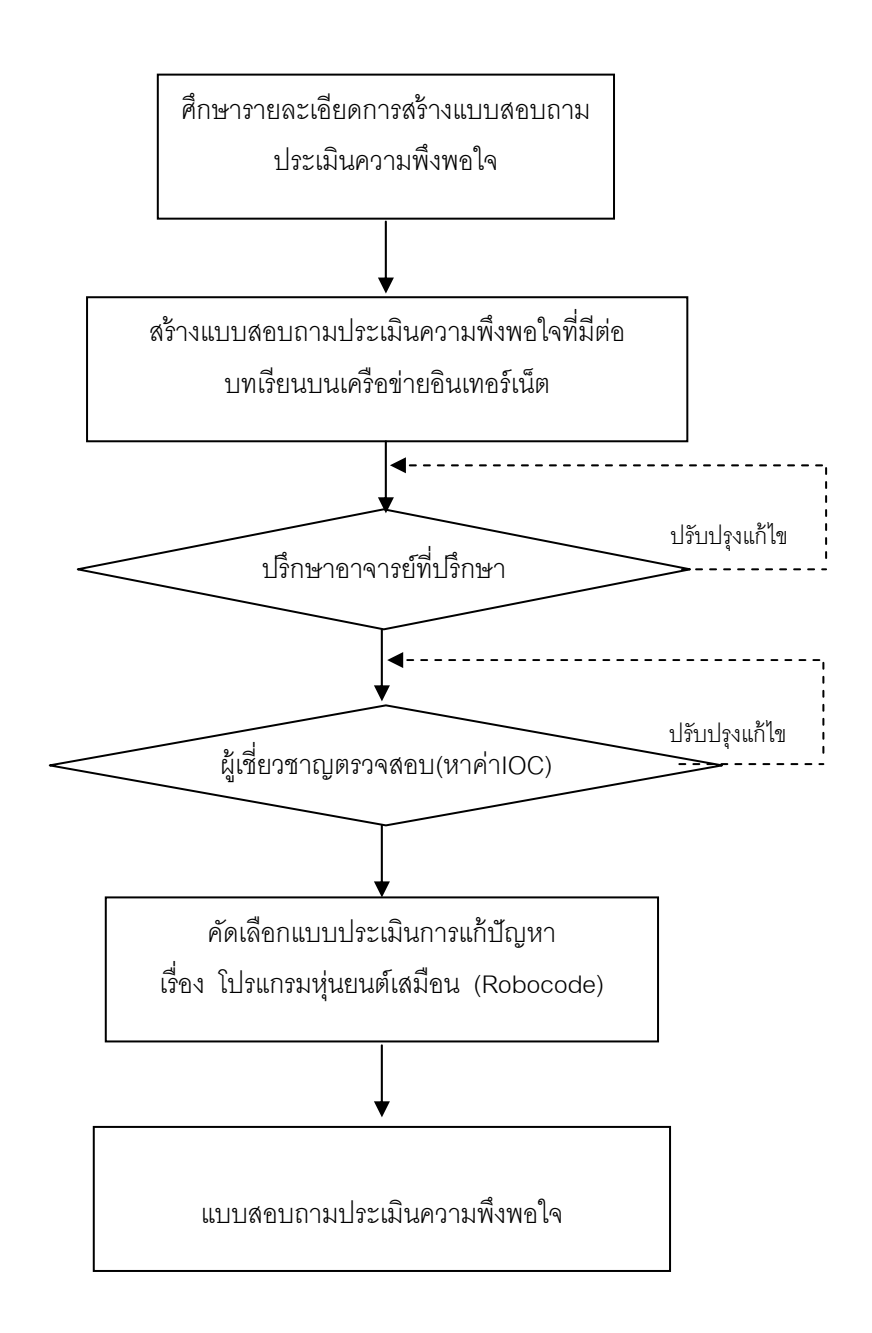

ภาพ 6 แสดงขั้นตอนการสร้างแบบสอบถามประเมินความพึ่งพอใจ

#### **3. การเก็บรวบรวมข้อมลู**

หลังจากได้กลุ่มตัวอย่างแล้วผู้ศึกษาค้นคว้าได้ดำเนินการตามขั้นตอนดังนี้ ัÊ

# **3.1 ขัÊนเตรียมการ**

3.1.1 ทำหนังสือขออนุญาตผู้อำนวยการโรงเรียนศรีนคร เพื่อขอความร่วมมือ ืÉ ในการศึกษาค้นคว้าและเก็บข้อมูล

3.1.2 เมื่อได้รับอนุญาตจากผู้บริหารโรงเรียนแล้ว ผู้ศึกษาค้นคว้าได้นัดหมาย นักเรียนชั้นมัธยมศึกษาปีที่ 3/5 จำนวน 30 คน เพื่อชี้แจงวัตถุประสงค์ และแนะนำผู้เรียน ัÊ ืÉ ี Ê เกี่ยวกับข้อควรปฏิบัติในการเรียนด้วยบทเรียนบนเครือข่ายอินเทอร์เน็ต ∫

## **3.2 ขัÊนดาเนํ ินการทดลอง**

3.2.1 ให้นักเรียนศึกษาเนื้อหา จากบทเรียนบนเครือข่ายอินเทอร์เน็ต เรื่อง ื Ê ืÉ โปรแกรมหนยนต ุ่ ์เสมือน (Robocode) จาก http://202.29.80.66/~robot/ ทีÉผู้ศึกษาค้นคว้าสร้าง ู้ขึ้น เป็นรายบุคคล ใช้เวลา 2 ชั่วโมง

3.2.2 หลังจากนักเรียนเรียนด้วยบทเรียนบนเครือข่ายอินเทอร์เน็ตเรียบร้อยแล้ว ผู้ศึกษาค้นคว้าทำการแบ่งกลุ่มผู้เรียนออกเป็นกลุ่ม ๆ ละ 2 คน จำนวน 15 กลุ่ม จัดให้ผู้เรียนกลุ่ม เดียวกันนั่งเครื่องคอมพิวเตอร์ 1 เครื่อง โดยผู้เรียนทำการสร้างหุ่นยนต์รถถังแข่งขันกับคู่ต่อสู้จาก ืÉ โปรแกรม โดยผู้ศึกษาค้นคว้าส้งเกตขั้นตอนการคิดแก้ปัญหาของนักเรียน และประเมินลงในแบบ ประเมินการคิดแก้ปัญหาที่ผู้ศึกษาค้นคว้าสร้างขึ้น

3.2.3 ให้ผู้เรียนทำแบบประเมินความพึ่งพอใจที่มีต่อบทเรียนบนเครือข่าย อินเทอร์เน็ต เรื่อง โปรแกรมหุ่นยนต์เสมือน (Robocode) เพื่อส่งเสริมการคิดแก้ปัญหา ืÉ ∫<br>∫

### **3.3 ขัÊนประเมินผล**

3.3.1 หลังสิ้นสุดการทดลองแล้ว ผู้ศึกษาวิเคราะห์คะแนนที่ได้จากการวัด ้ ึกระบวนการแก้ปัญหาโดยหาค่าร้อยละ นำไปเทียบกับเกณฑ์ที่ตั้งไว้ร้อยละ 60

3.3.2 วิเคราะห์ความพึ่งพอใจของนักเรียนจากการตอบแบบสอบถาม โดยนำหา ้ค่าเฉลี่ย และสรุปจัดอันดับรายงานในรูปแบบการบรรยาย

### **4. การวิเคราะห์ข้อมลู**

้ สถิติที่ใช้ในการวิเคราะห์ข้อมูล ดังนี้  $\ddot{\phantom{a}}$ 

4.1 การวิเคราะห์หาประสทธิ ิภาพของบทเรียนบนเครือขายอ ่ ินเตอร์เน็ต

 $4.1.1$  วิเคราะห์ความยากง่ายของแบบทดสอบ (Level of Difficulty)

$$
P = \frac{R}{N}
$$

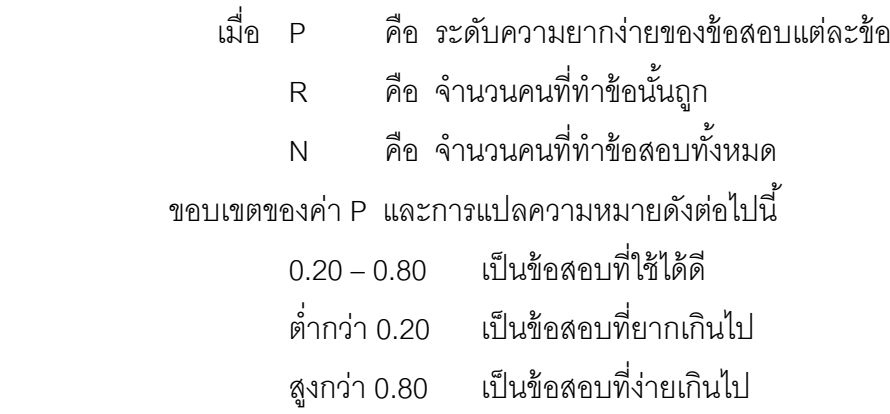

 4.1.2 สถิติทีÉใช้ในการหาประสิทธิภาพของบทเรียนบนเครือข่ายอินเทอร์เน็ต เรื่อง โปรแกรมหุ่นยนต์เสมือน (Robocode) เพื่อส่งเสริมการคิดแก้ปัญหา คำนวณได้จากสูตร **ื** i<br>∫  $E_1/E_2$  ดังนี้  $\ddot{\phantom{a}}$ 

$$
E_1 = \frac{\sum_x}{n} \times 100
$$

 $E<sub>2</sub>$ 

$$
E_2 = \frac{\sum_{y}^{2}}{B} \times 100
$$

เมื่อ E $_{\rm \scriptscriptstyle 1}$  แทน ร้อยละของค่าเฉลี่ยในการวัดความรู้ขณะใช้บทเรียน ้ บนเครือข่ายอินเทอร์เน็ต

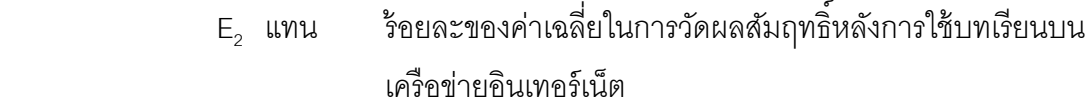

 $\sum\ x$  แทน ผลรวมของคะแนนที่ได้จากแบบทดสอบหลังเรียนแต่ละหน่วย การเรียนของบทเรียนบนเครือขายอ ่ ินเทอร์เน็ต

 ∑ *<sup>y</sup>* แทน ผลรวมของคะแนนท ีÉได้จากแบบทดสอบวดผลส ั มฤทธ ั ิÍ หลงการใช ั ้บทเรียนบนเครือขายอ ่ ินเทอร์เน็ต

- *N* แทน ขนาดของกลมตุ่ วอย ั าง่
- A แทน คะแนนเต็มของแบบทดสอบหลังเรียนแต่ละหน่วย ของบทเรียนบนเครือข่ายอินเทอร์เน็ต
- B แทน คะแนนเต็มของแบบทดสอบวัดผลสัมฤทธิ์ทางการเรียน

4.1.3 สถิติที่ใช้ในการหาคุณภาพของเครื่องมือ

1) การหาค่าเฉลี่ย (Mean) ของคุณภาพบทเรียนบนเครือข่ายอินเทอร์เน็ต ี คำนวณได้จากสูตรดังนี้ (เกษม สาหร่ายทิพย์, 2543, หน้า 224-225)

$$
\overline{x} = \frac{\sum x}{n}
$$

เมืÉอ *x* แทน ค่าเฉลีÉย  $\sum x$  แทน ผลรวมของคะแนนทั้งหมด ัÊ  $N$  แทน จำนวนผู้เชี่ยวชาญ

4,14 การหาค่าเบี่ยงเบนมาตรฐาน (Standard Deviation : S.D.) ของคุณภาพ  $\overline{a}$ ิบทเรียนบนเครือข่ายอินเทอร์เน็ต คำนวณได้จากสูตรดังนี้ (เกษม สาหร่ายทิพย์, 2543, หน้า 227-228)

$$
S.D. = \sqrt{\frac{n\sum x^2 - (\sum x)^2}{n(n-1)}}
$$

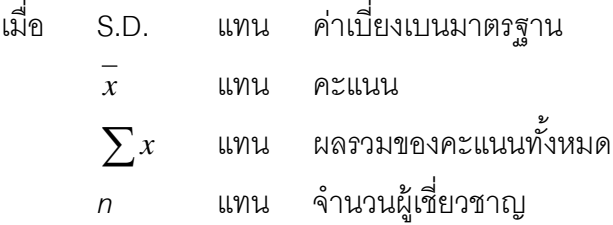

4,1.5 การหาความสอดคล้องระหว่างแบบทดสอบกับผลการเรียนรู้ที่คาดหวัง (มนสิช สิทธิสมบูรณ์, 2550, หน้า 110)

$$
IOC = \frac{\sum R}{N}
$$

เมื่อ IOC แทน ดัชนีความสอดคล้องระหว่างแบบทดสอบกับผลการเรียนรู้ ที่คาดหวัง

 $\Sigma$ R แทน ผลรวมความคิดเห็นของผู้เชี่ยวชาญทั้งหมด

N แทน จำนวนผู้เชี่ยวชาญ

4.2 การวิเคราะห์การคดแก ิ ้ปัญหา

์ ศึกษากระบวนการแก้ปัญหาของนักเรียนโดยนำข้อมูลที่ผู้ศึกษาค้นคว้าได้บันทึกไว้ ่ ในการสอนแต่ละครั้ง มาคำนวณหาค่าร้อยละ (Percentage) (มนสิช สิทธิสมบูรณ์, 2550 หน้า 140)

 $P =$ N  $f \times 100$  เมืÉอ P แทน ค่าร้อยละ f แทน ความถี่ที่ต้องการแปลงเป็นค่าร้อยละ N แทน จำนวนความถี่ทั้งหมด

ี 4.3 การวิเคราะห์ความพึงพอใจของนักเรียนต่อบทเรียนเครือข่ายอินเตอร์เน็ต

4.3.1 การหาค่าเฉลี่ย (Mean)

4.3.2 การหาค่าเบี่ยงเบนมาตรฐาน (Standard Deviation : S.D.)